https://www.100test.com/kao\_ti2020/278/2021\_2022\_Linux\_E7\_B3  $-BB_E7_BB_C103_Z78491.$ htm  $Iptables$ 

转发的文章,但感觉都没有把问题说得很清楚,现接合我自己设

 $\alpha$ 

 $,\text{ethO}$   $,\text{ip}$   $1.2.34 \text{ eth1}$   $,\text{ip}$   $192.1680.1$ . 1.2.3.4 81 ip ip 192.168.0.2 8180, : 1. Iptables -t nat -A PREROUTING -d 1.234-p tcp -m tcp --dport 81-j DNAT --to-destination192.168.0.2.81802. Iptables -t nat -A POSTROUTING -s 192.168.0.0/255.255.0.0 -d 192.168.0.2 -p tcp  $-$ m tcp  $-$ dport 8180 $-$ j SNAT $-$ -to-source 192.168.0.1

ip 67.89, 1080 1.2.3.4 81, ip 6.7.8.9, 1080, 1.2.3.4, 81. 1.2.3.4 , nat , ip 192.168.0.2, 8180,  $($  /proc/net/ip\_conntrack ), are the contraction of  $\alpha$  ip and  $\alpha$  eth1 and  $\alpha$ . eth1 ip , nat , ip ip 192.168.0.1, the sethern  $\epsilon$  sethern  $\epsilon$  $:$  src=6.7.8.9 dst=1.2.3.4  $sport = 1080$  dport=81  $: src = 192.1680.2$  dst=6.7.8.9 sport=8180 dport=1080 是否使用: use=1 而从192.168.0.2发回

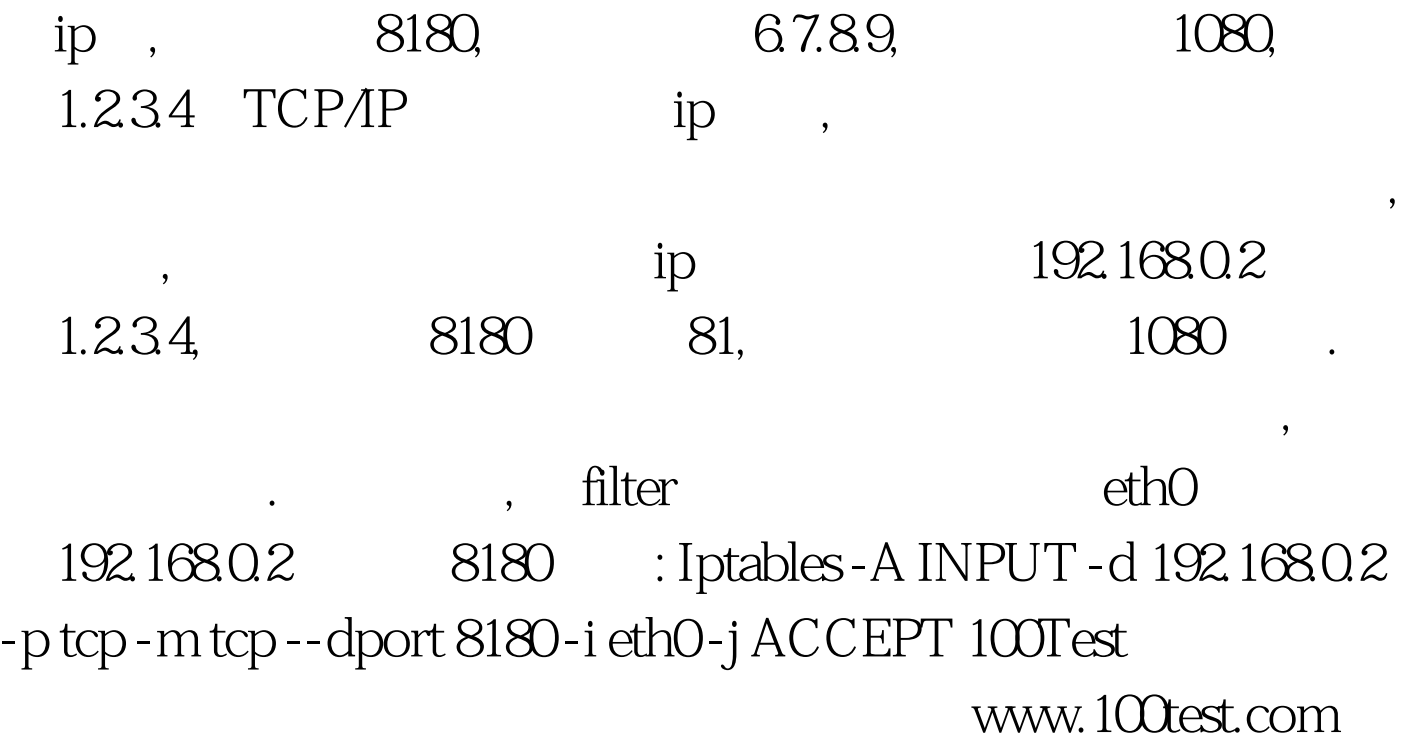